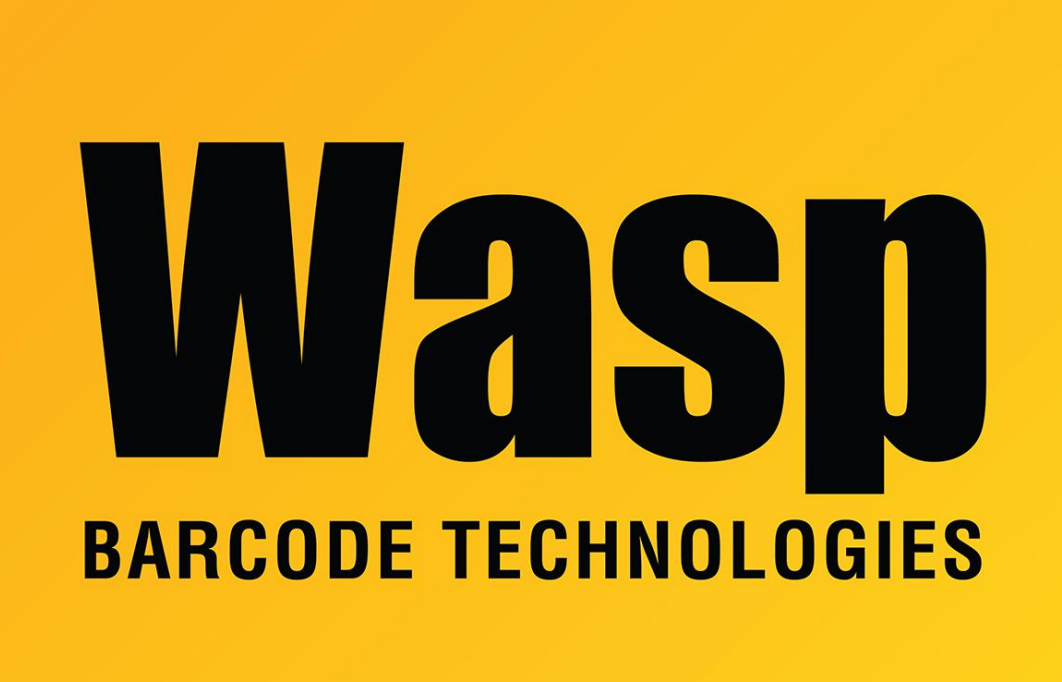

[Portal](https://support.waspbarcode.com/) > [Knowledgebase](https://support.waspbarcode.com/kb) > [Cloud](https://support.waspbarcode.com/kb/cloud) > [PackageTracker](https://support.waspbarcode.com/kb/packagetracker) > [PackageTracker Training Resources](https://support.waspbarcode.com/kb/articles/packagetracker-training-resources-and-user-manual) [and User Manual](https://support.waspbarcode.com/kb/articles/packagetracker-training-resources-and-user-manual)

## PackageTracker Training Resources and User Manual

Sicaro Burnett - 2024-06-25 - in [PackageTracker](https://support.waspbarcode.com/kb/packagetracker)

## **PackageTracker**

- Online Help Documentation
- Getting Started Tutorials

## **User Manual for PackageTracker**

PDF version of PackageTracker user manual: [https://dl.waspbarcode.com/kb/pt/package\\_tracker\\_v1.2\\_user\\_manual.pdf](https://dl.waspbarcode.com/kb/pt/package_tracker_v1.2_user_manual.pdf)

Note that the user manual contains screenshots for the older Windows Mobile app, but the instructions also apply to the newer Android app.

==================================

Congratulations on your purchase of PackageTracker! This guide will help you set up your software.

This guide can also be accessed by clicking Help > Launch Help Window from any PackageTracker screen.

[PackageTracker Online Help](http://pt.waspbarcode.com/Help/!SSL!/Adobe_AIR/BrowserBasedHelp/index.htm)

## **PackageTracker Tutorial**

Get started using your Wasp product quickly and easily with the following series of video tutorials. The PackageTracker tutorial consists of chapters, designed to let you select the topic where you need the most assistance.

<https://www.waspbarcode.com/training/tutorial-library/packagetracker>